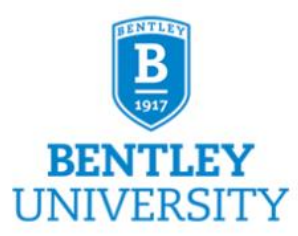

## **Bentley Admin Go-to Guide**

 *Guide* **to Administrative Functions across Campus**

Last Revised: January 2021

Bentley's *Administrative Go-to Guide* is intended to make doing business at Bentley easier. It provides users with the information needed to successfully navigate the business and administrative functions at Bentley University. Included in each section of this Guide you will find links to tools, checklists, forms and other documentation that are commonly accessed and needed in administrative roles.

This *Guide* may not describe exactly how business is done in all departments and is not meant as a policy in that regard. Where noted, an editable tool may be tailored to fit the specific needs of a department.

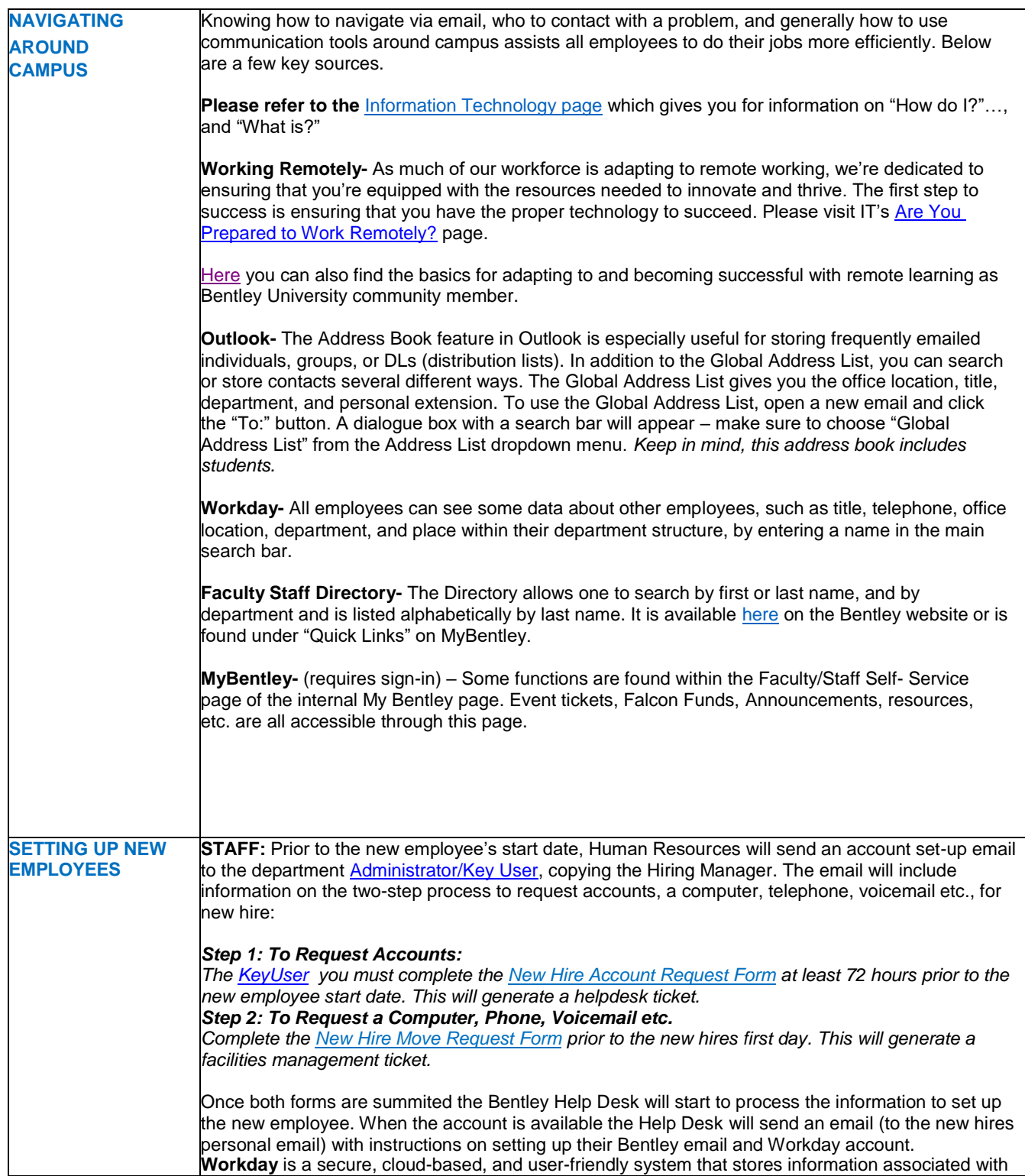

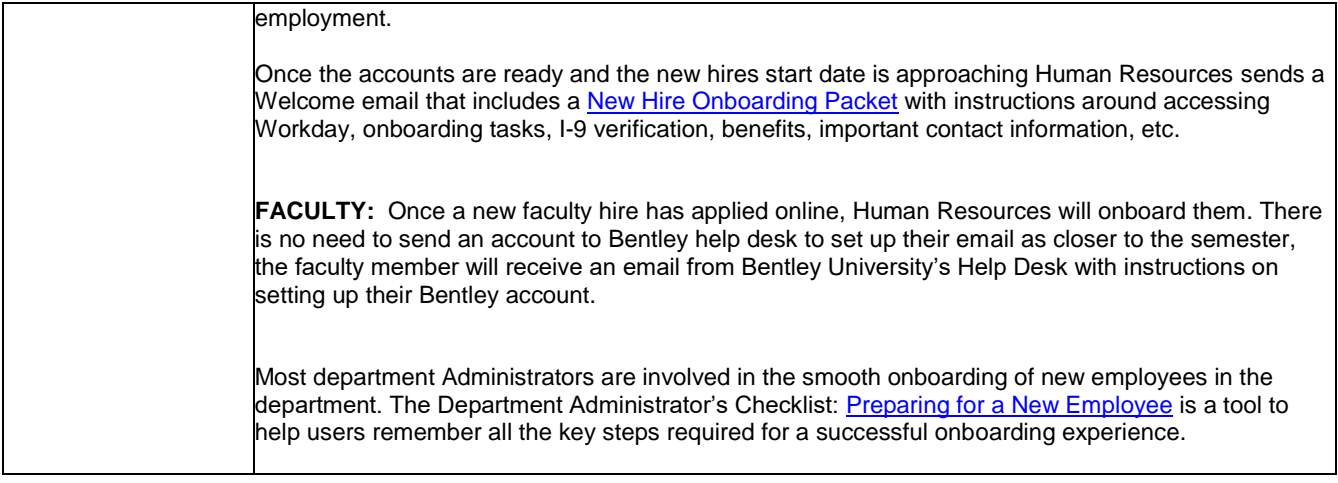

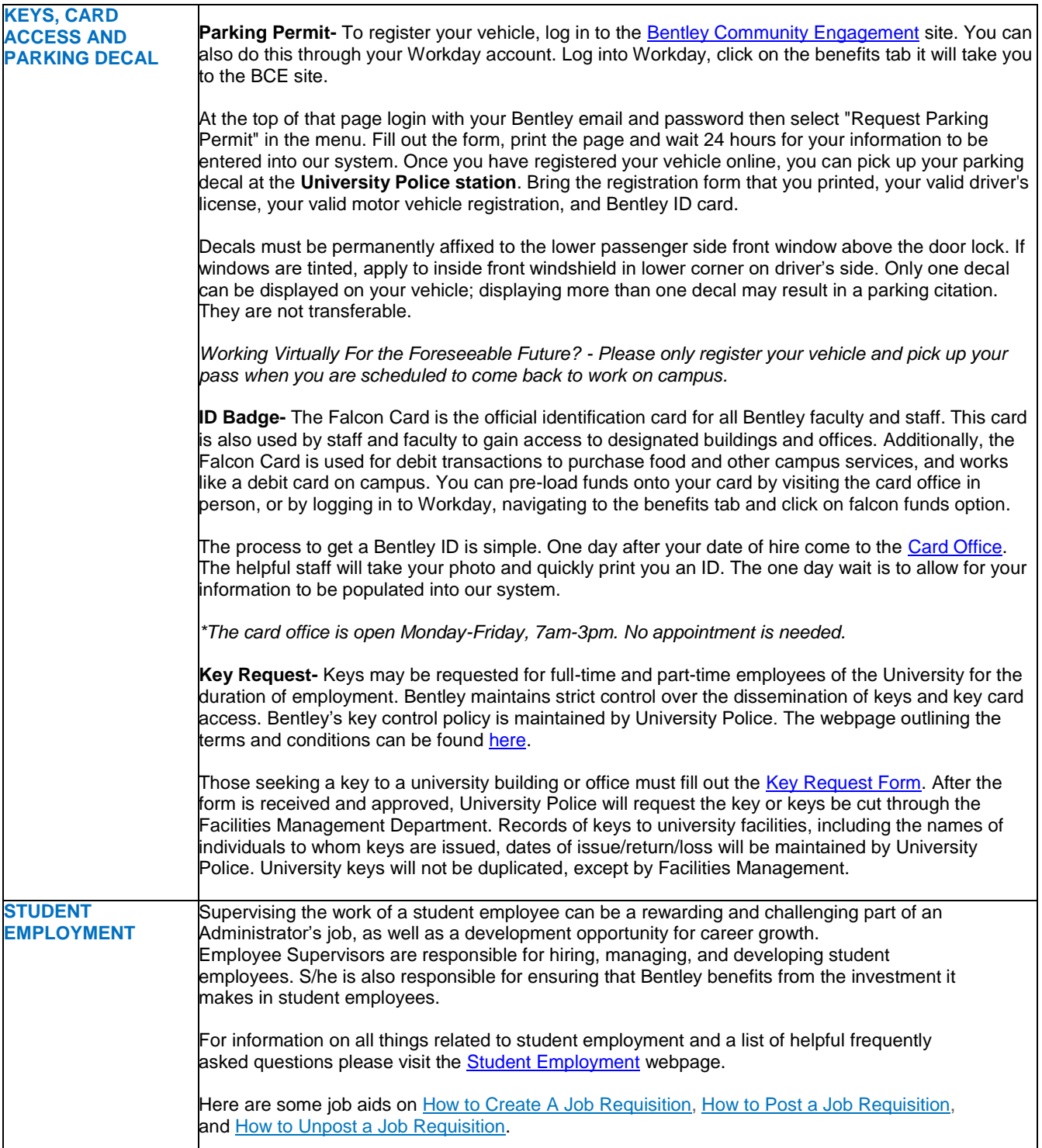

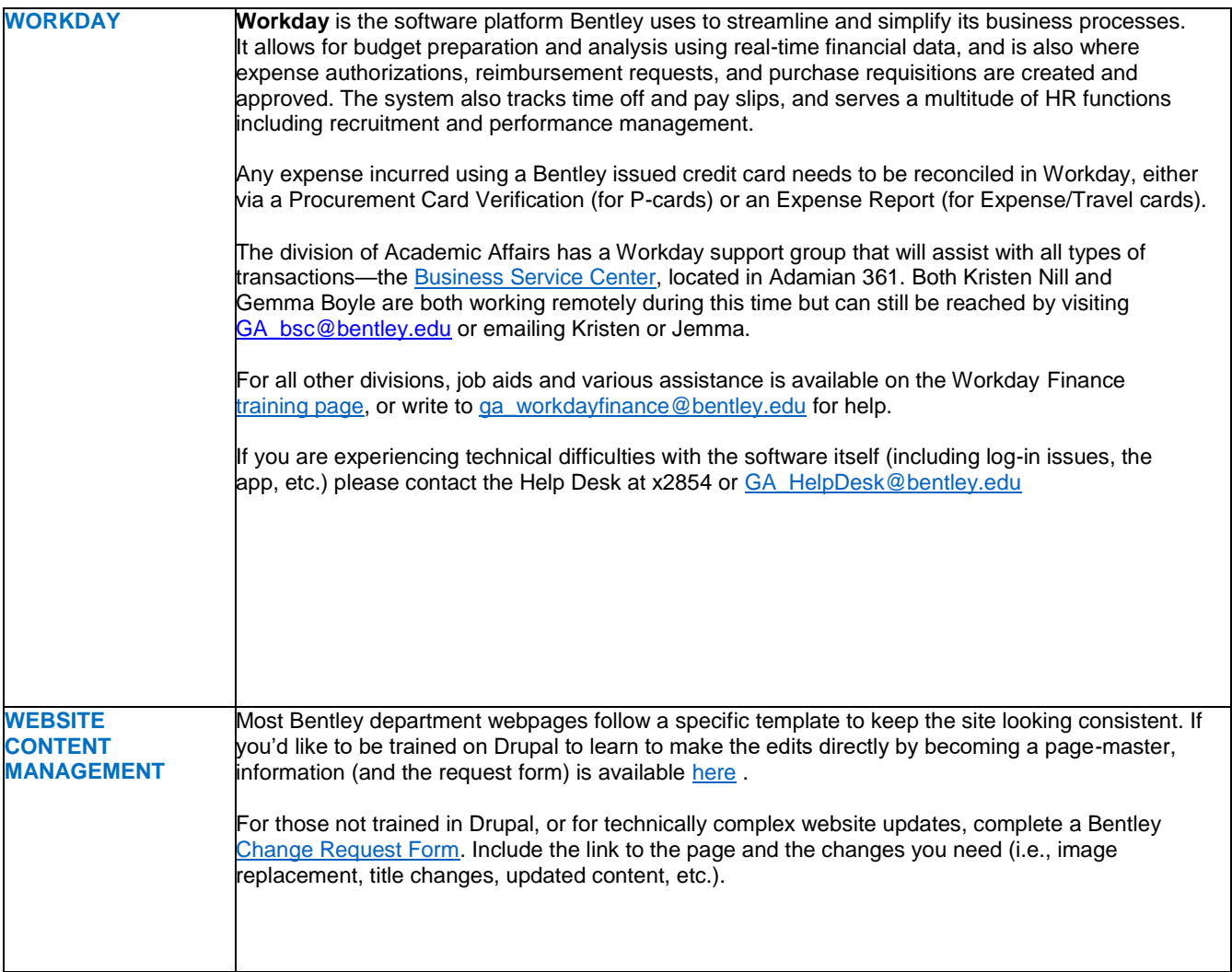

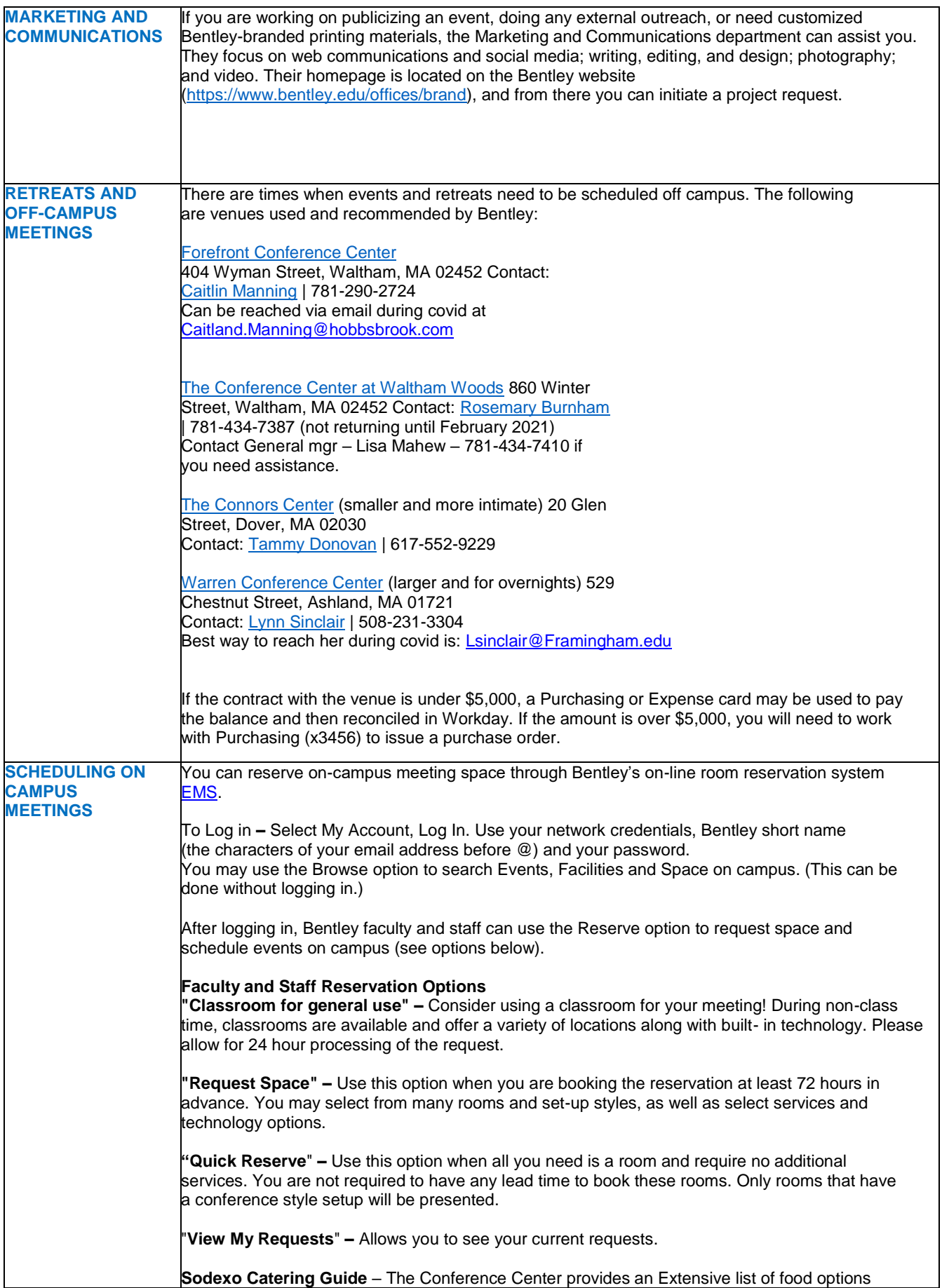

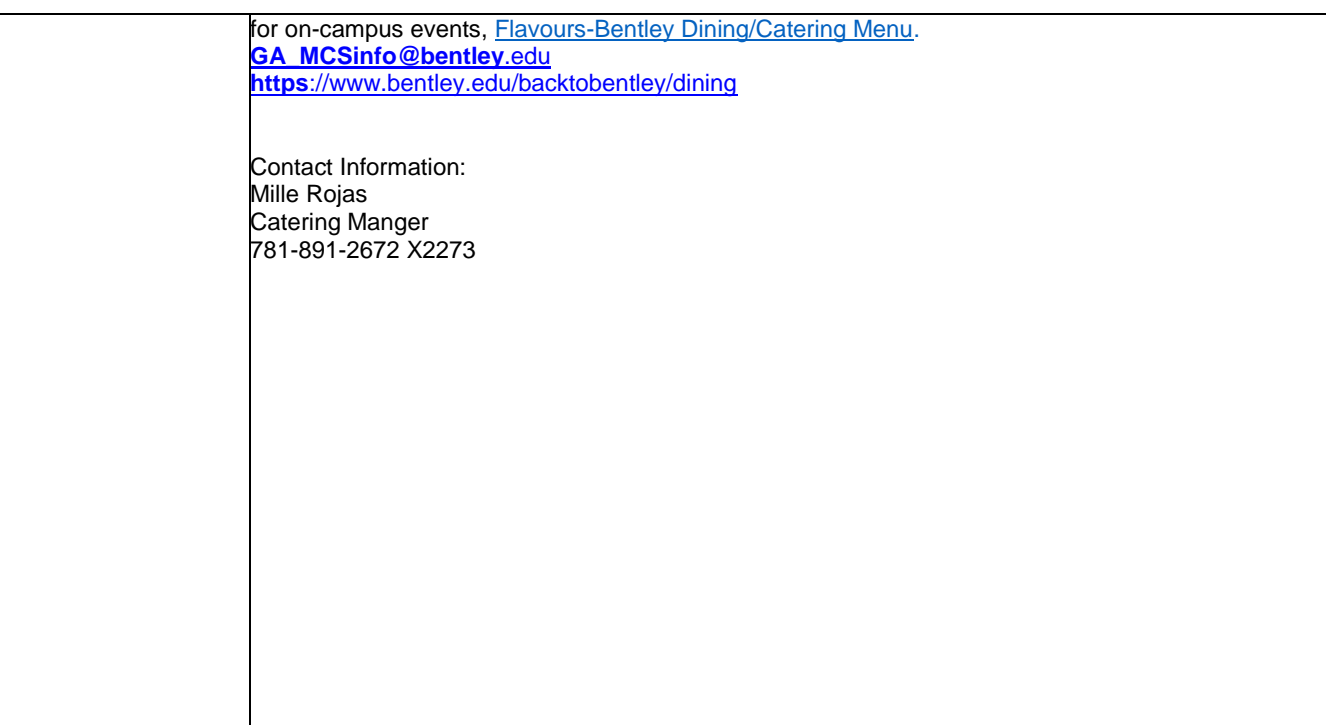

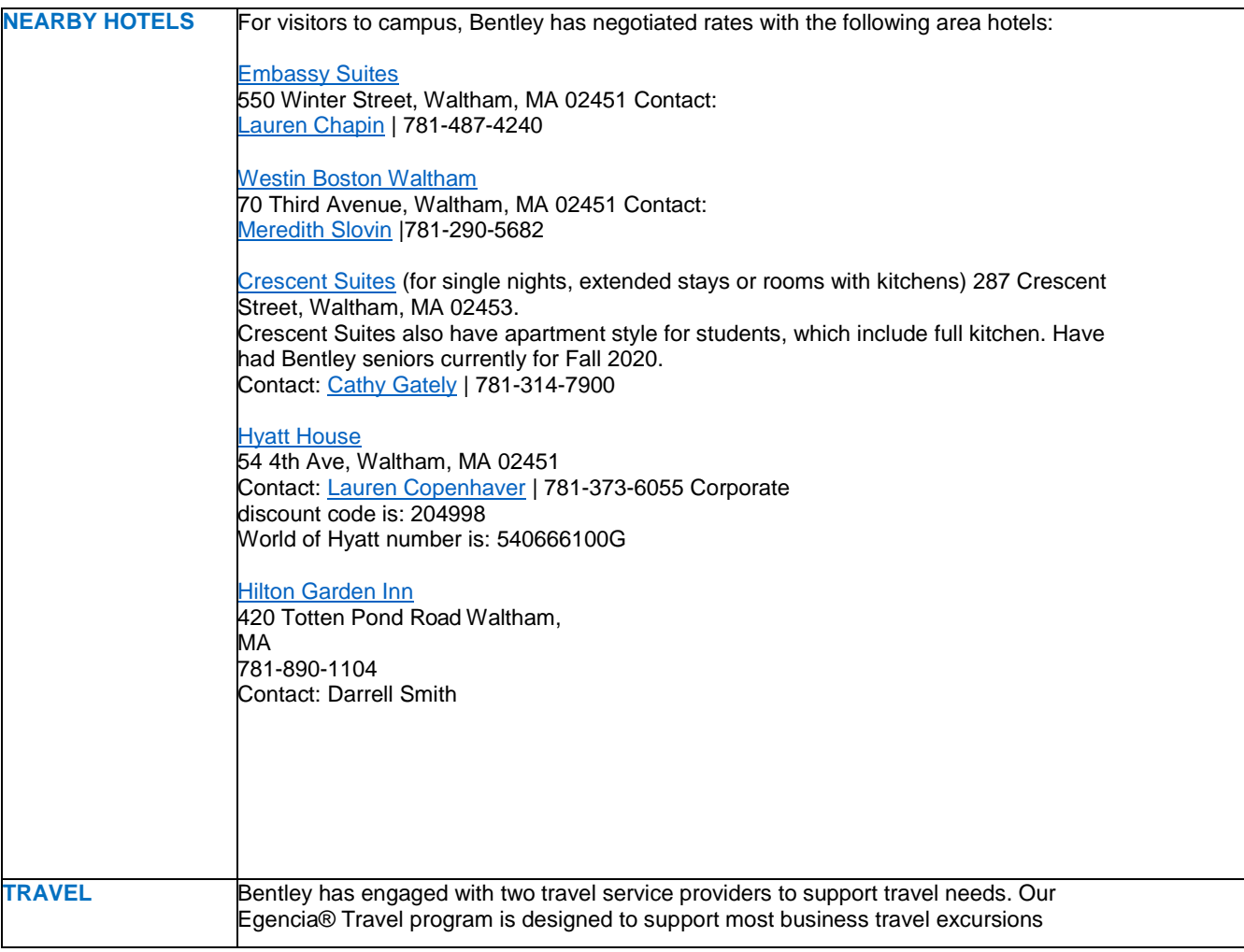

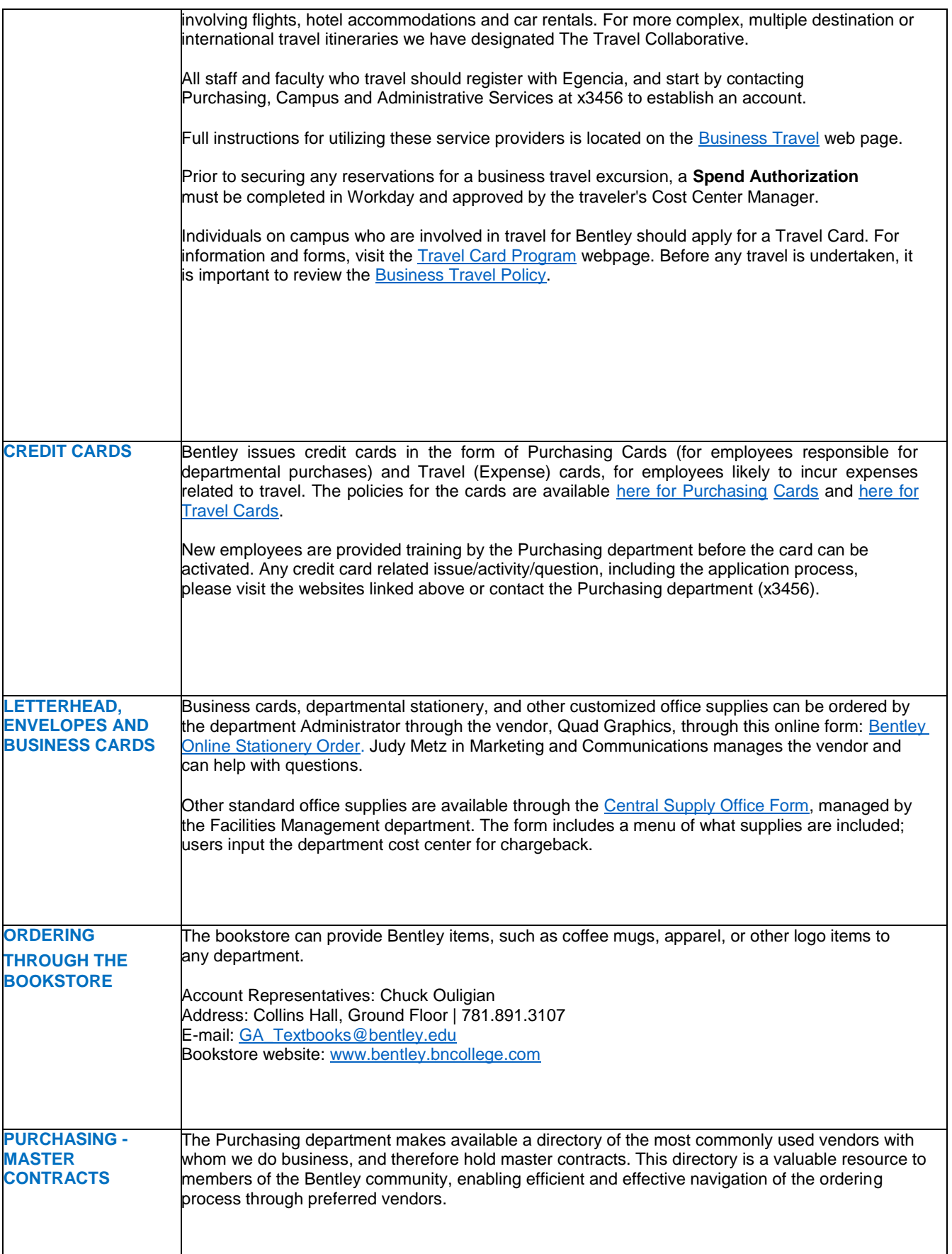

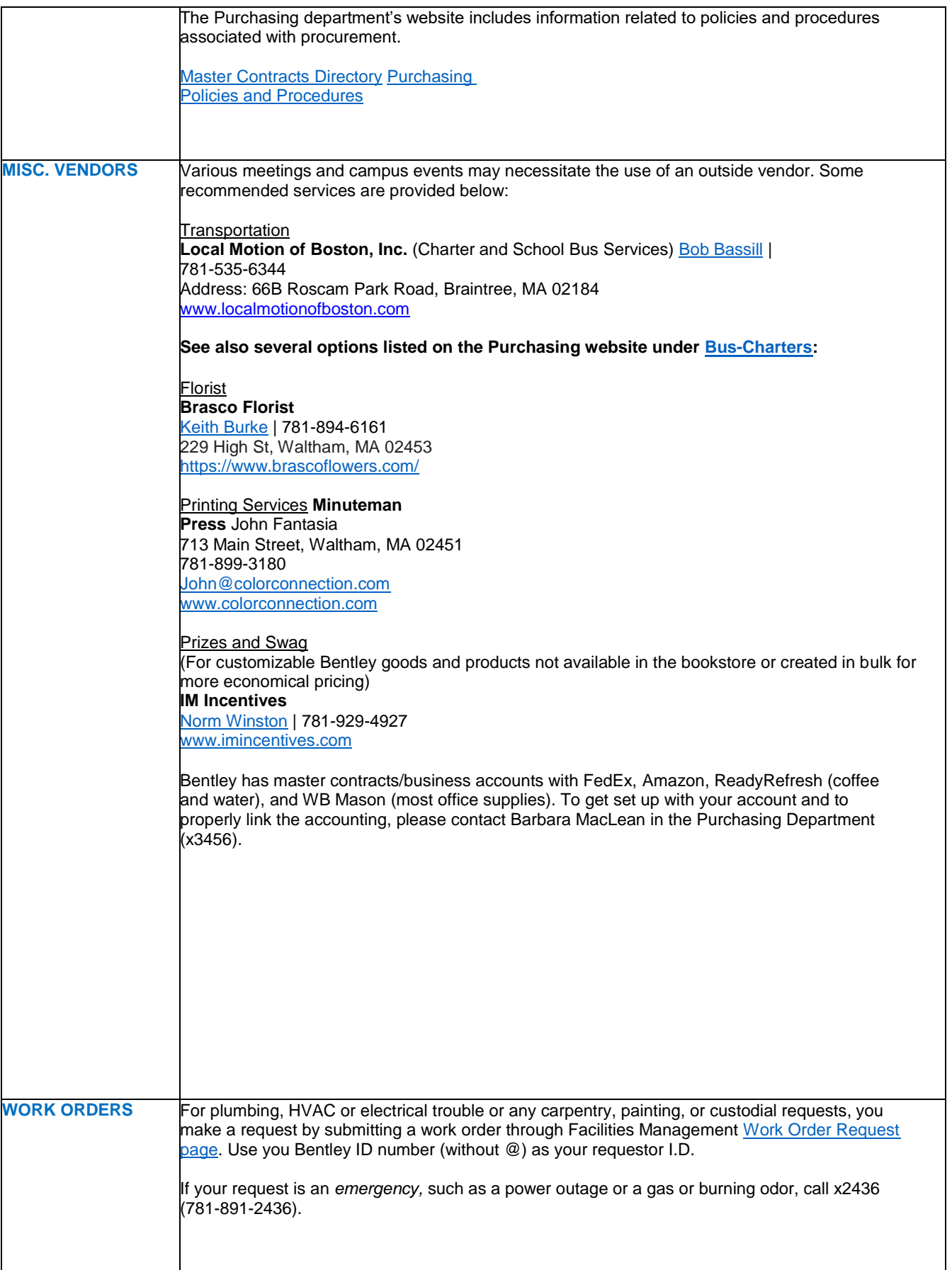

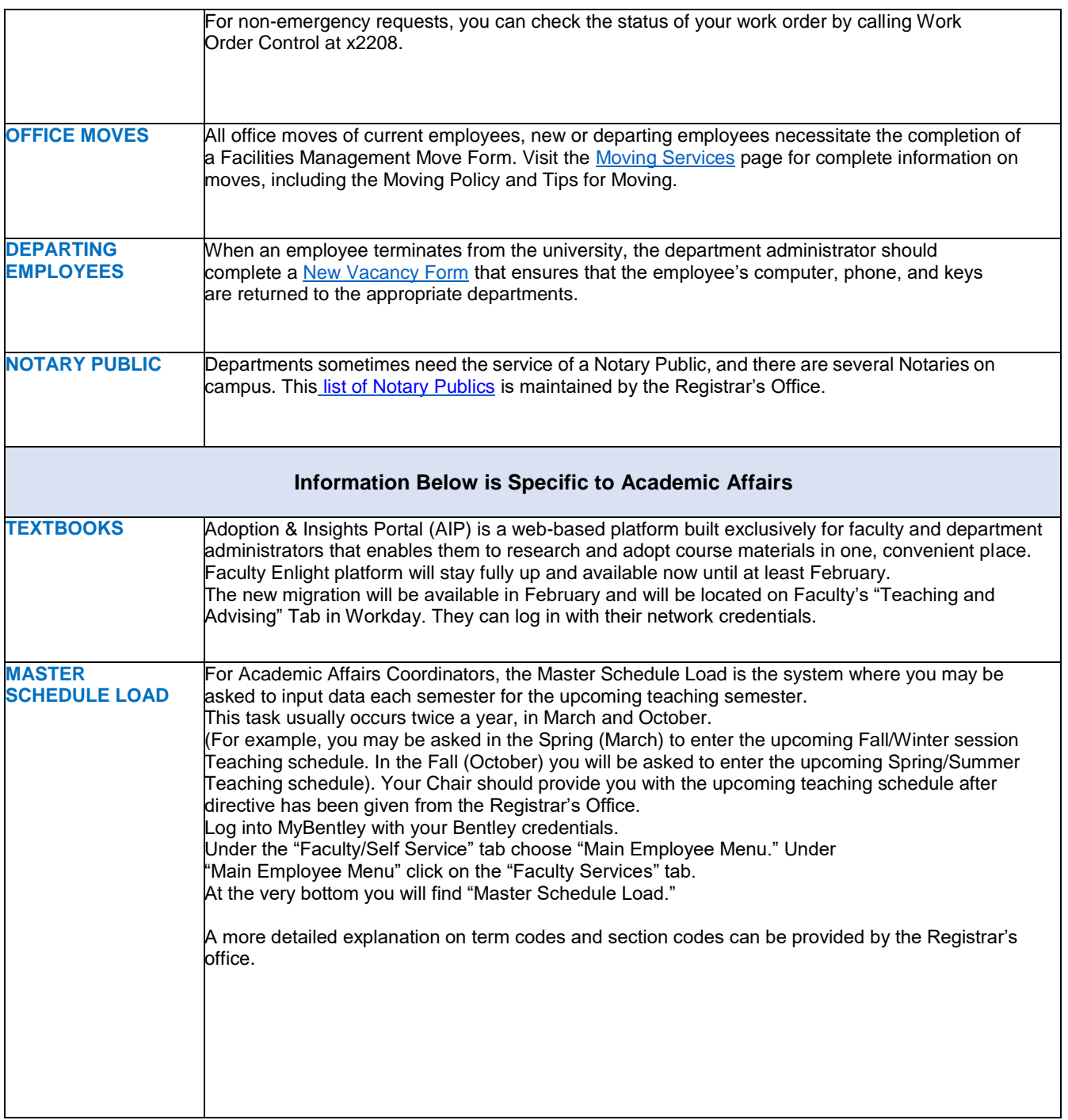

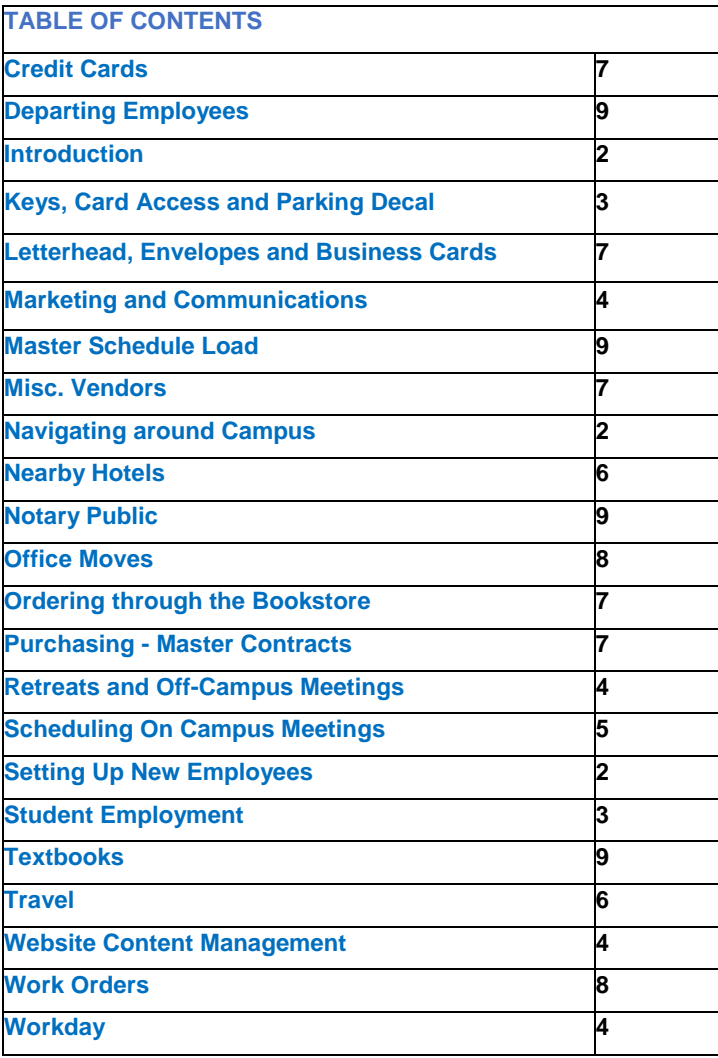